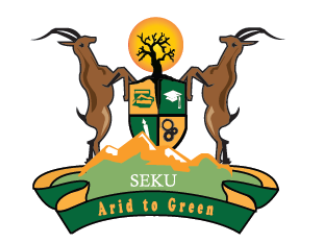

#### SOUTH EASTERN KENYA UNIVERSITY

# *Welcome to the Library Ejournals Access Guide*

**Steps in accessing Ejournals**

## Access of Electronic Journals

- $\Box$  SEKU subscribes to electronic journal databases through Kenya Library and Information Services Consortium (KLISC).
- $\Box$  Ejournals are accessed through the library website.
- $\Box$  For those outside the University network coverage, kindly access the e-journals through the off-campus access.
- $\Box$  This guide illustrates how to access e-journals.

#### SEKU Website

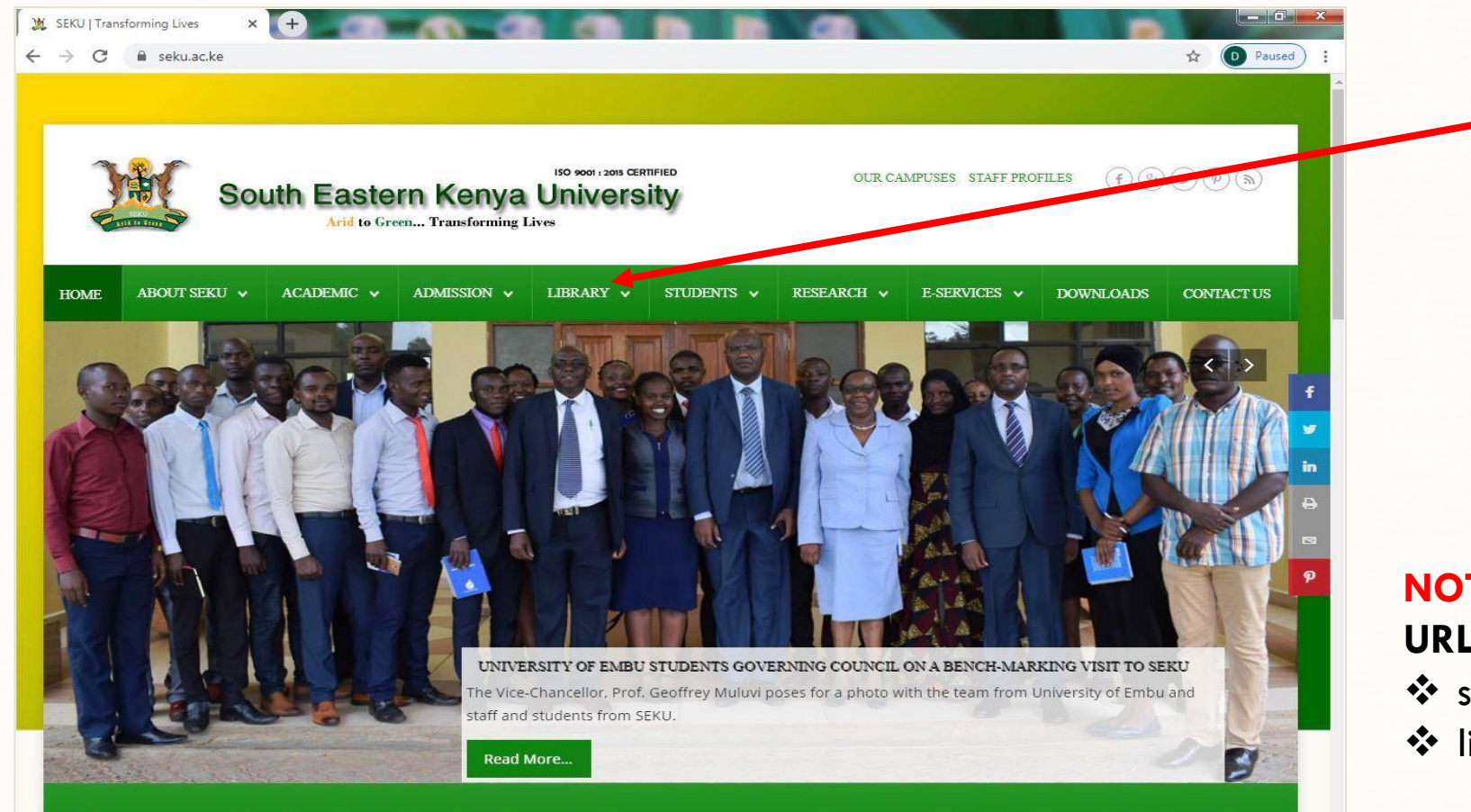

On accessing the SEKU Website, click on "Library"

#### **NOTE**

**URLs for SEKU and Library websites are:**

- seku.ac.ke
- library.seku.ac.ke

Our vision is to provide quality education through teaching, research, extension, innovation and entrepreneurship with emphasis on dryland agriculture, natural resources and environmental management.

## **SEKU Library Website**

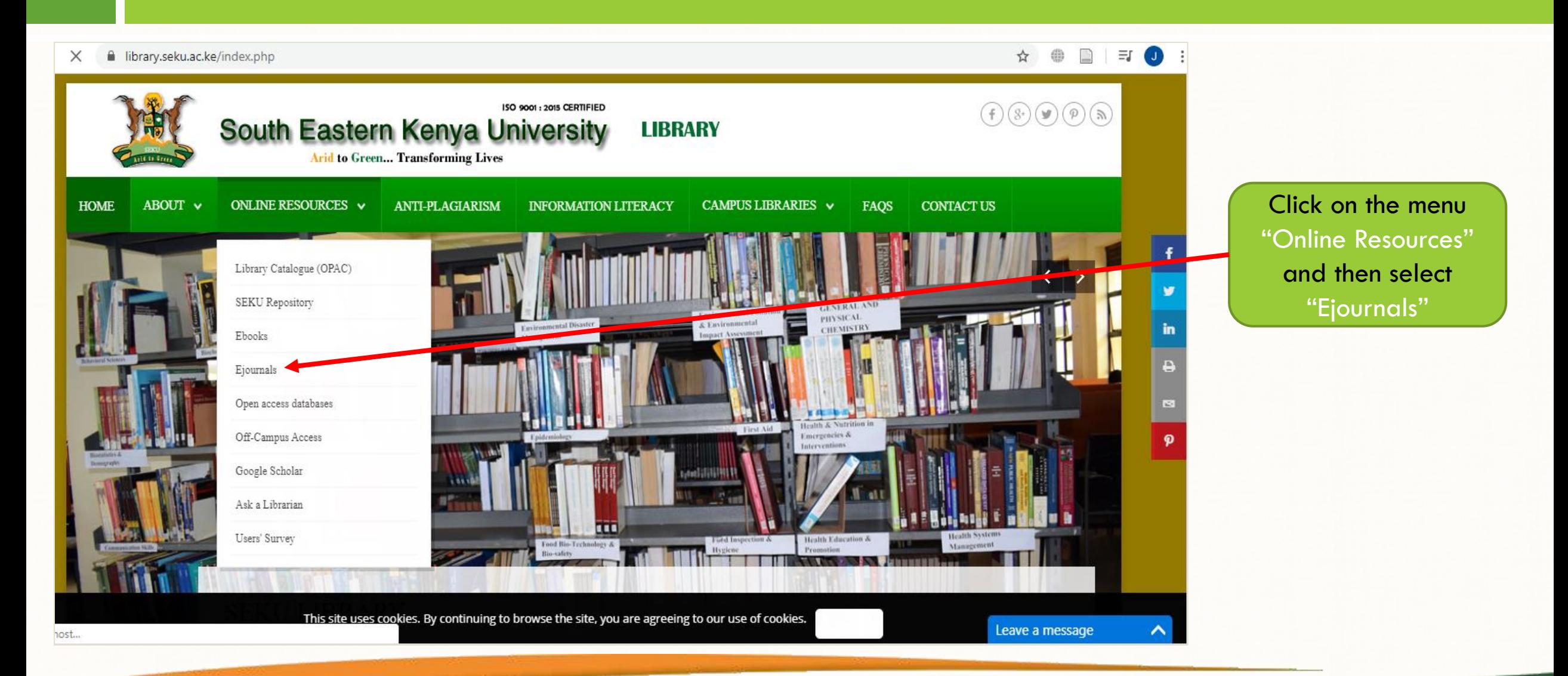

## Sample of Electronic Journal Databases

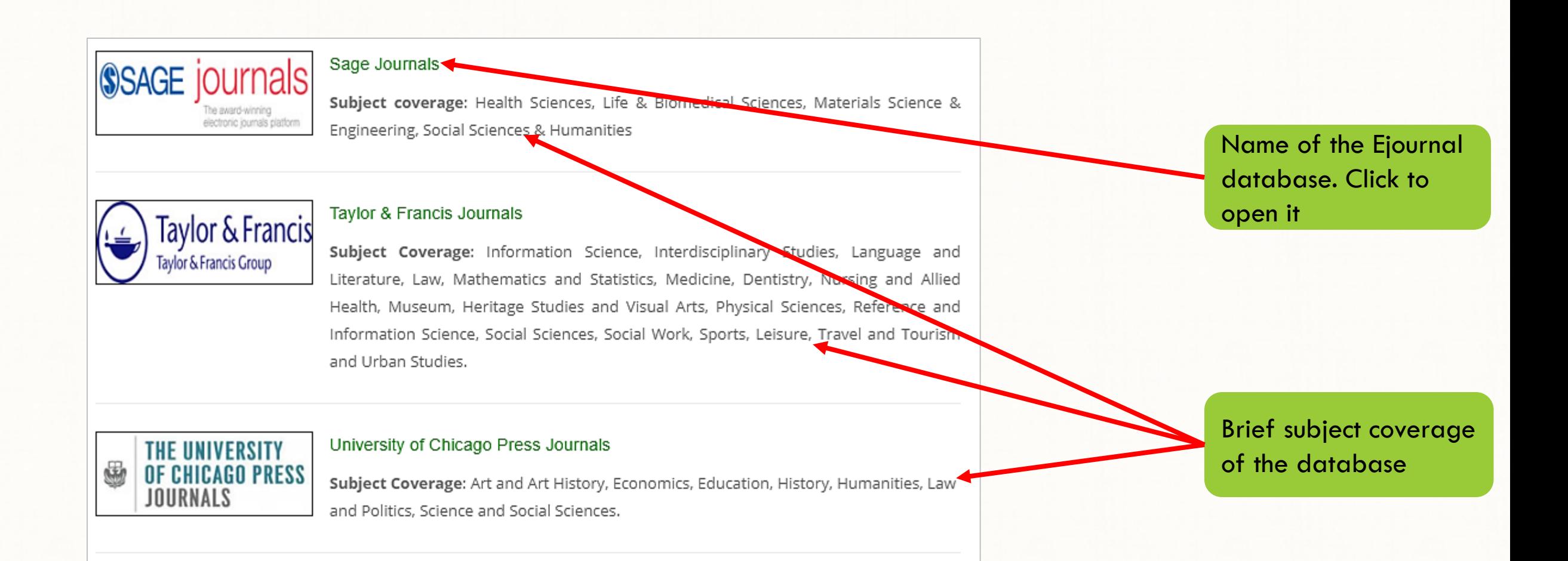

## How to Access SAGE Journals

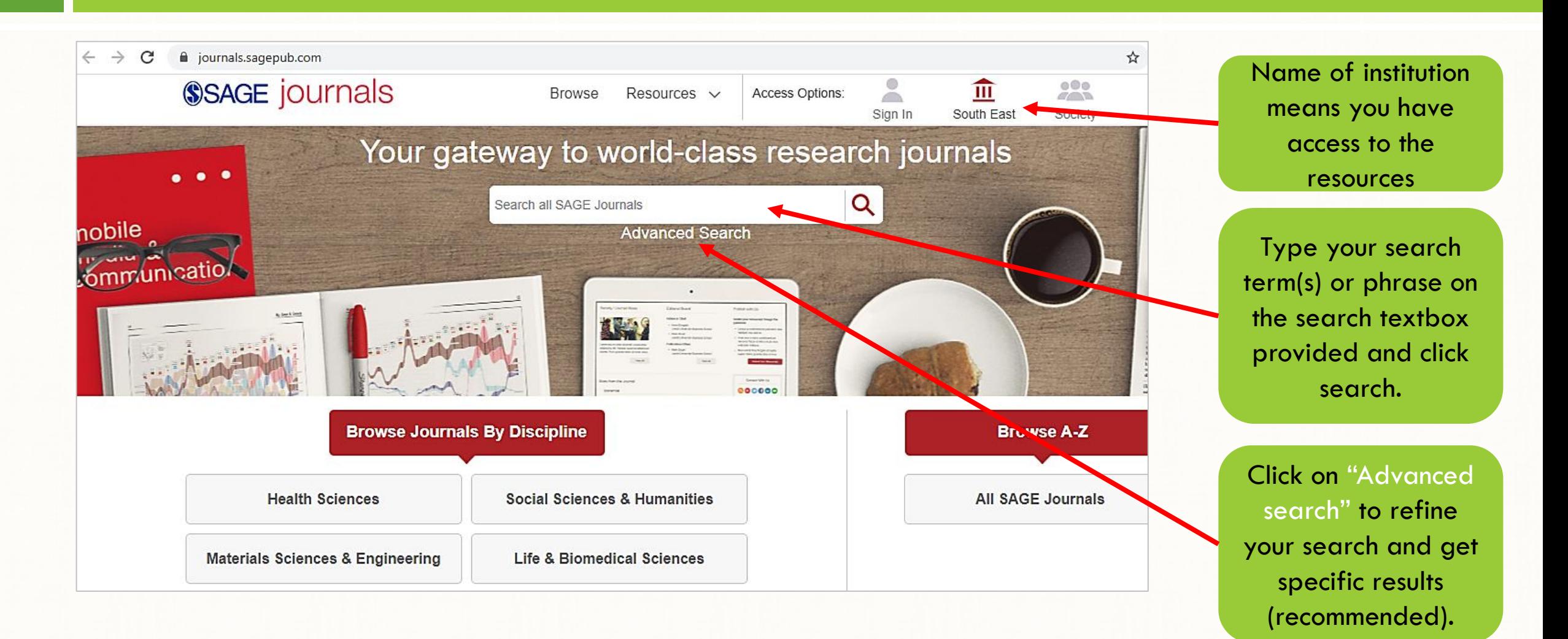

## Searching the SAGE Journals

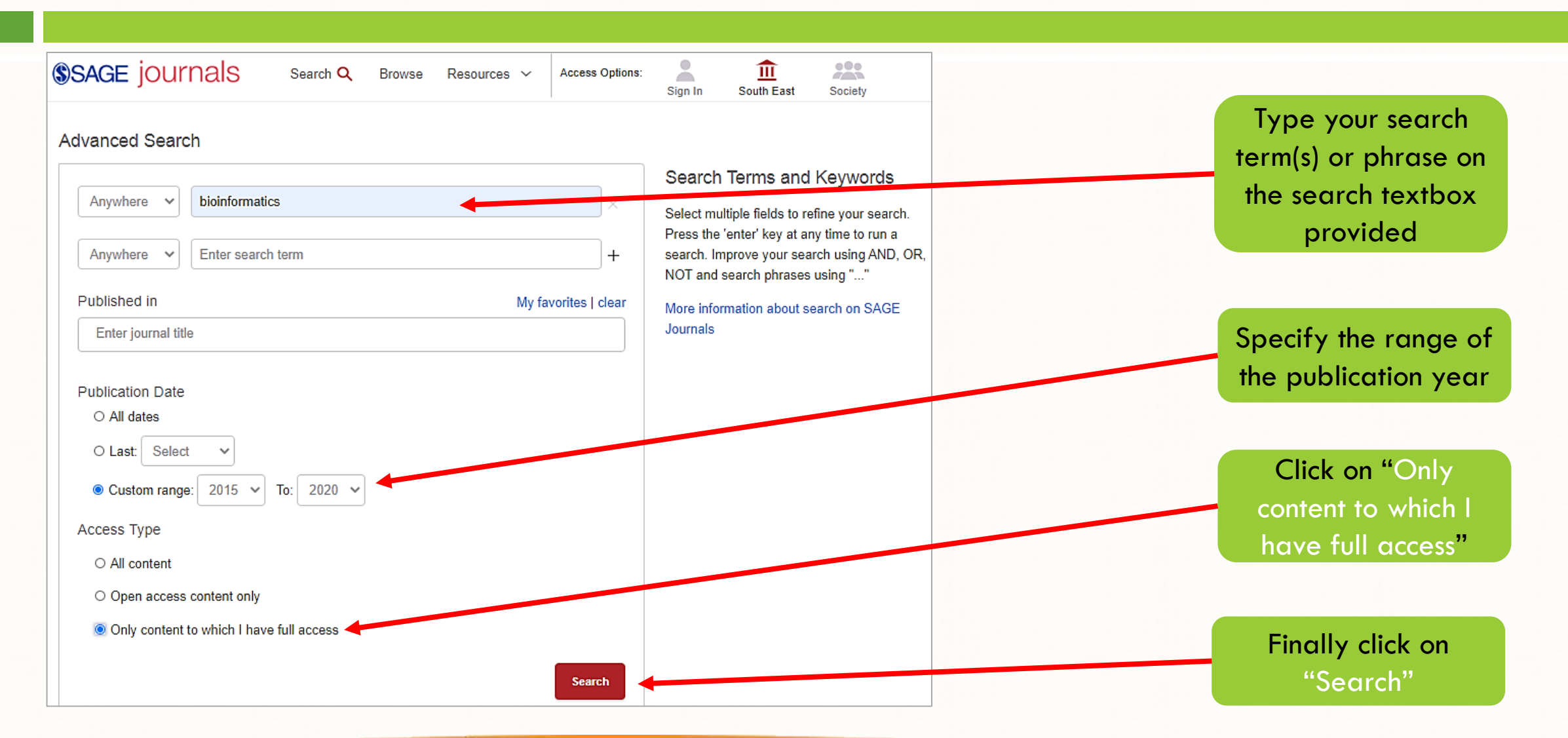

## Accessing SAGE Journals

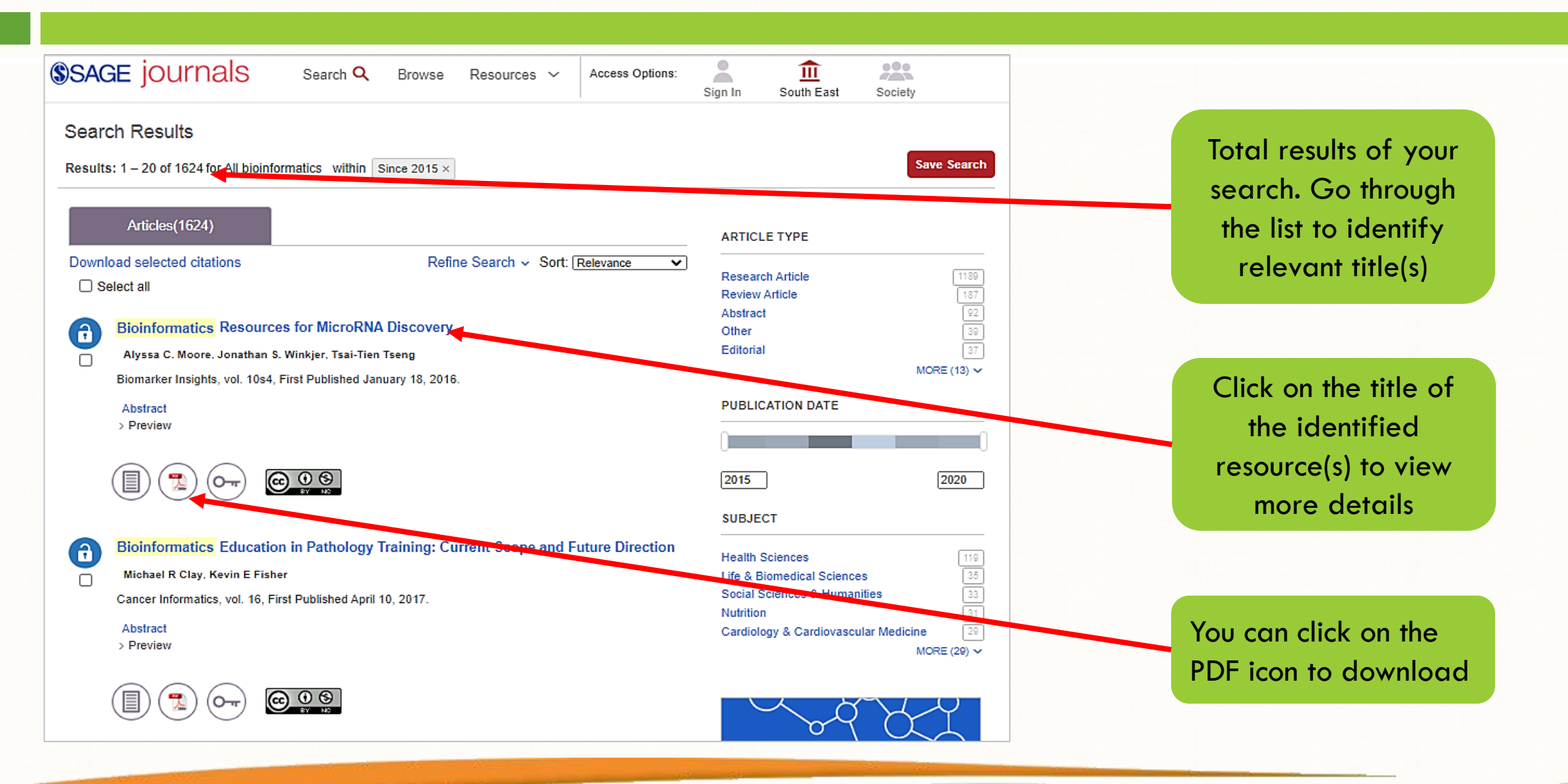

## Opening and Downloading SAGE Journal Articles

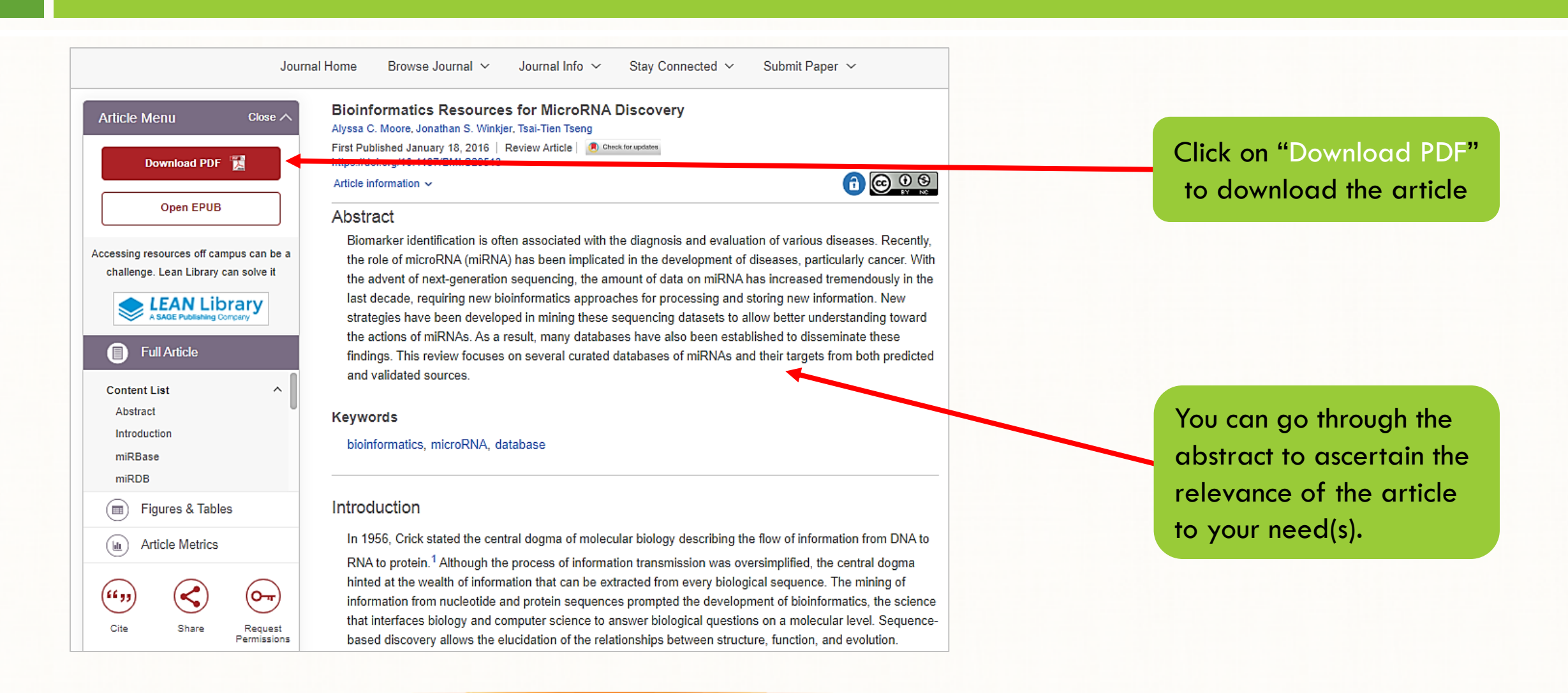

#### Downloading Articles on SAGE Journals

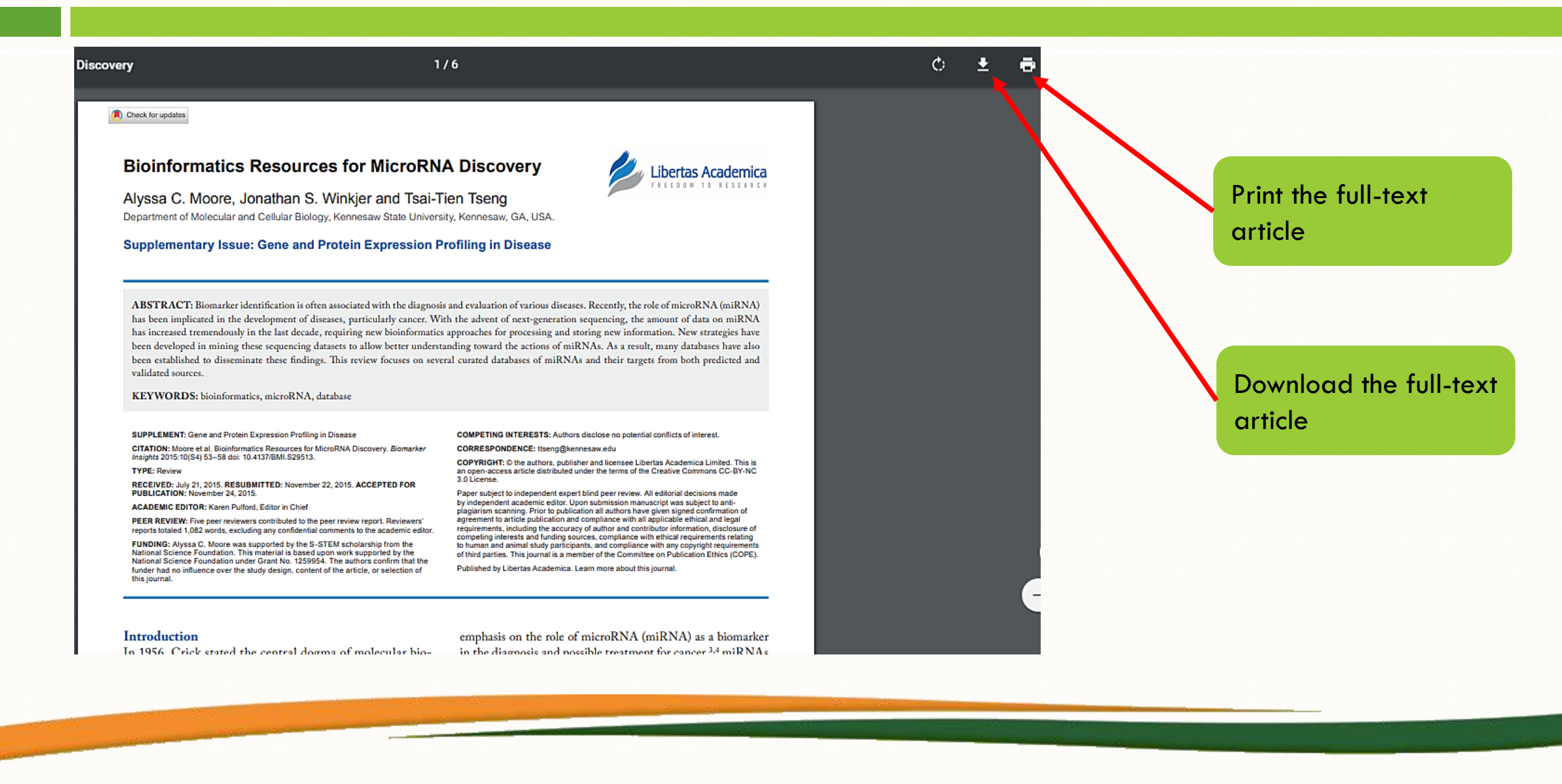

## How to Access Taylor & Francis Journals

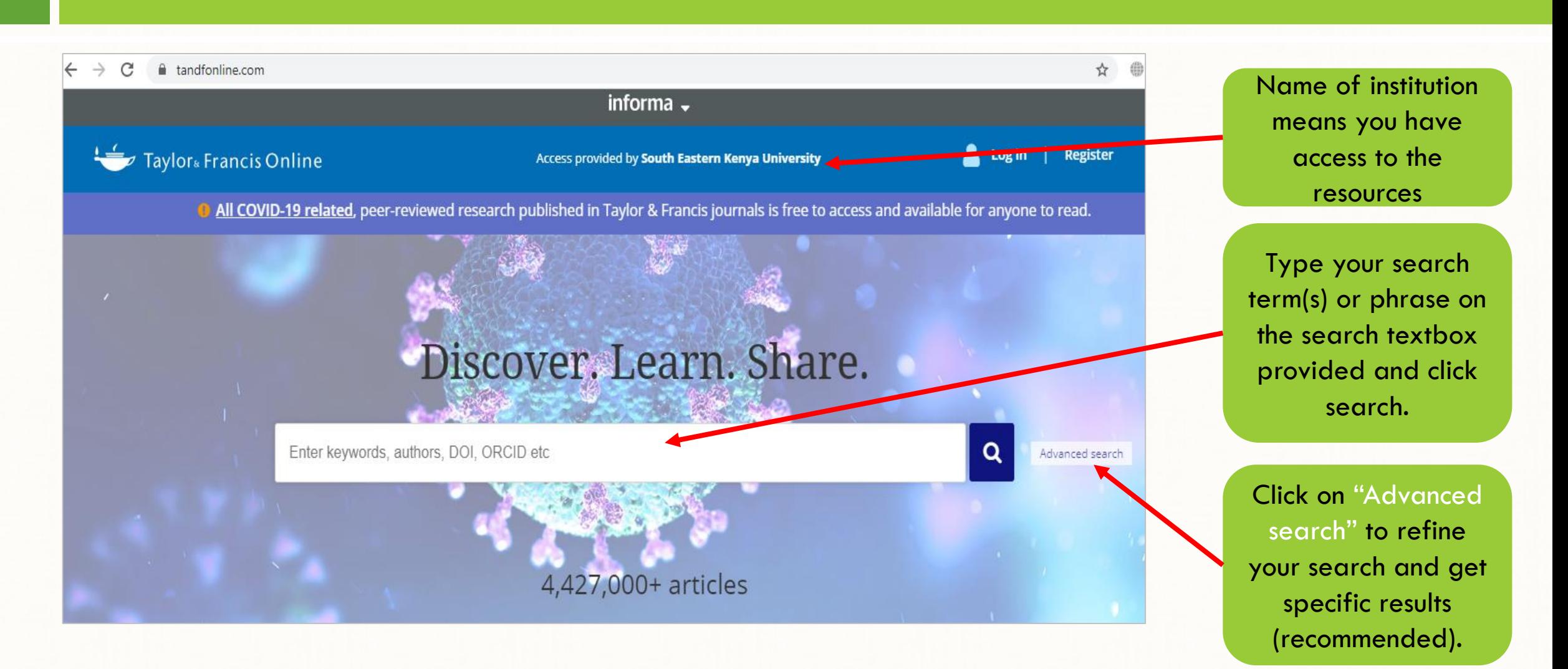

## Searching Taylor & Francis Journals

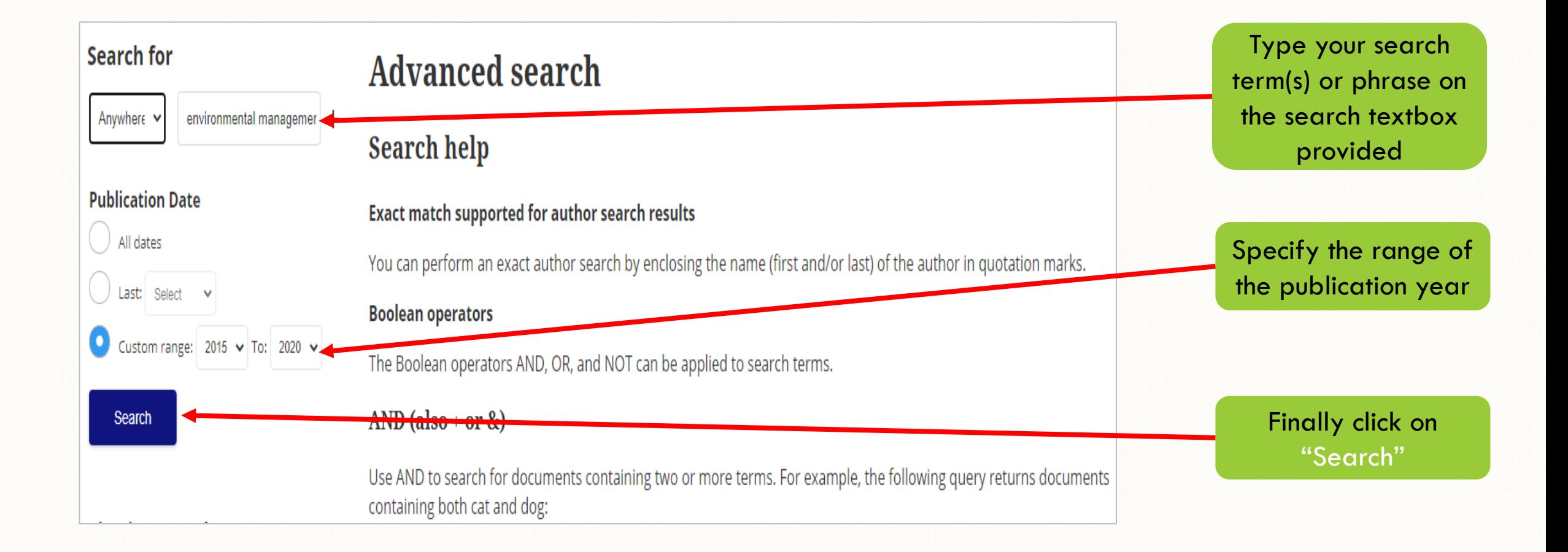

## Accessing Taylor & Francis Journals

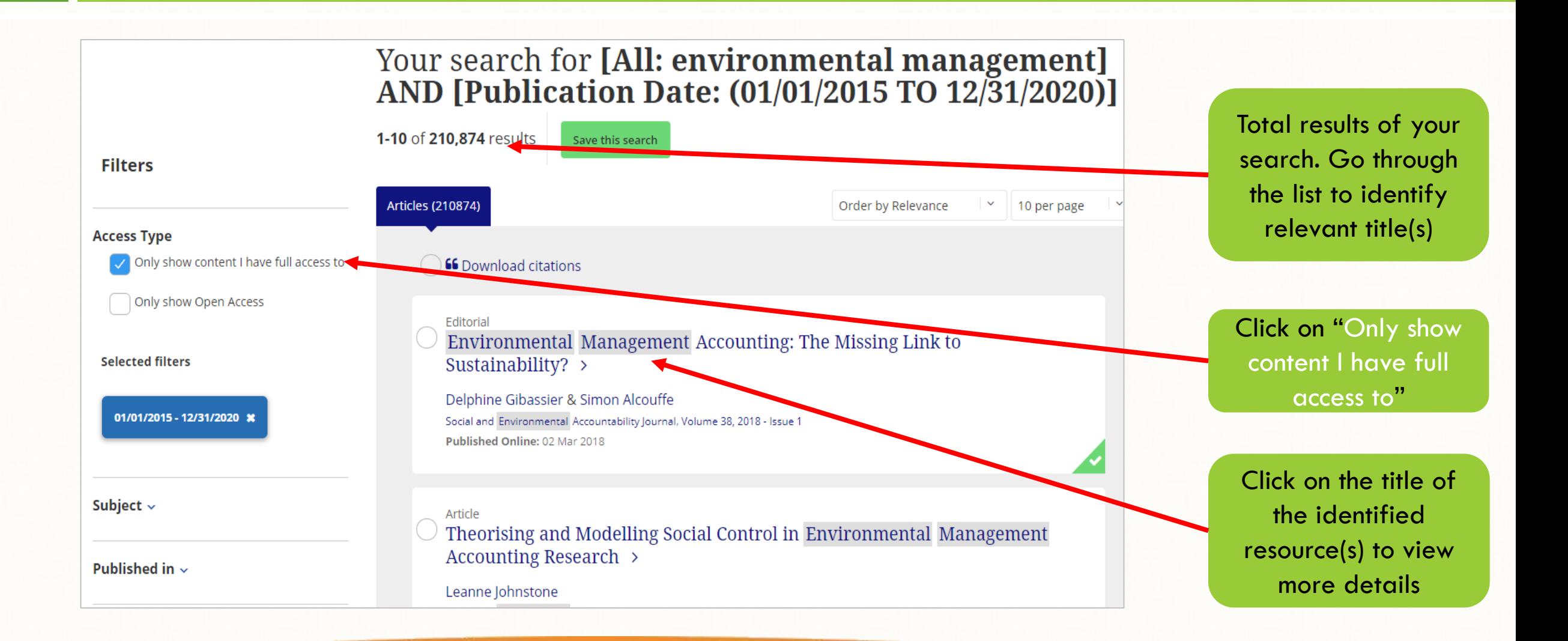

# Opening Taylor & Francis Journal Articles

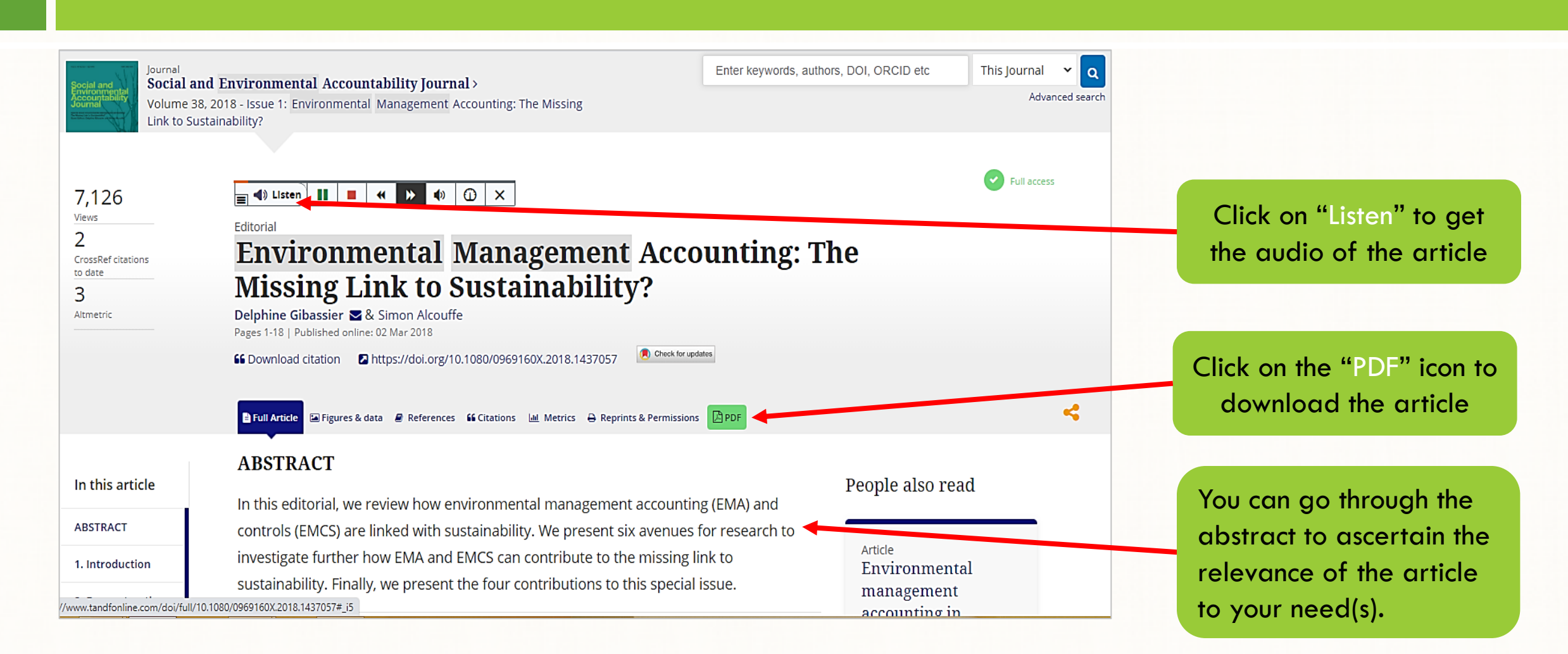

## Downloading Taylor & Francis Journal Articles

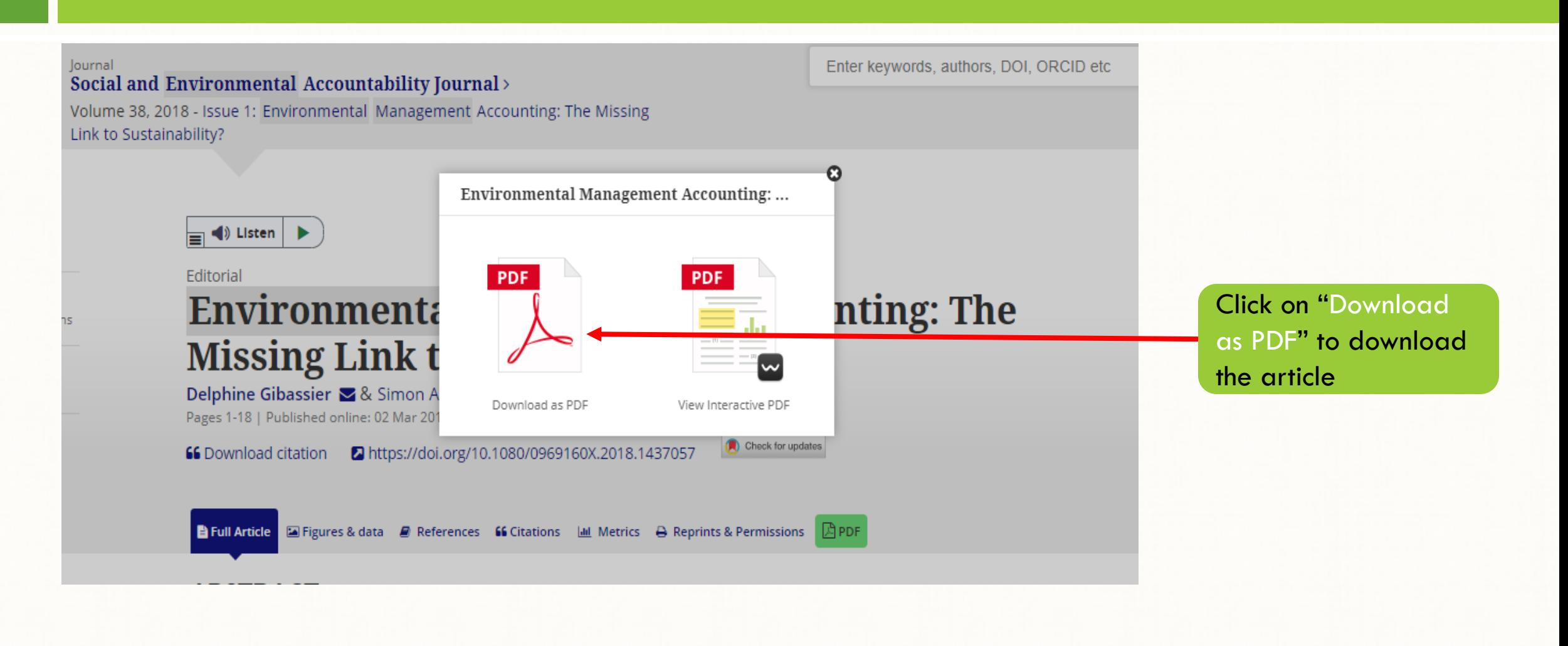

## Downloading Taylor & Francis Journal Articles

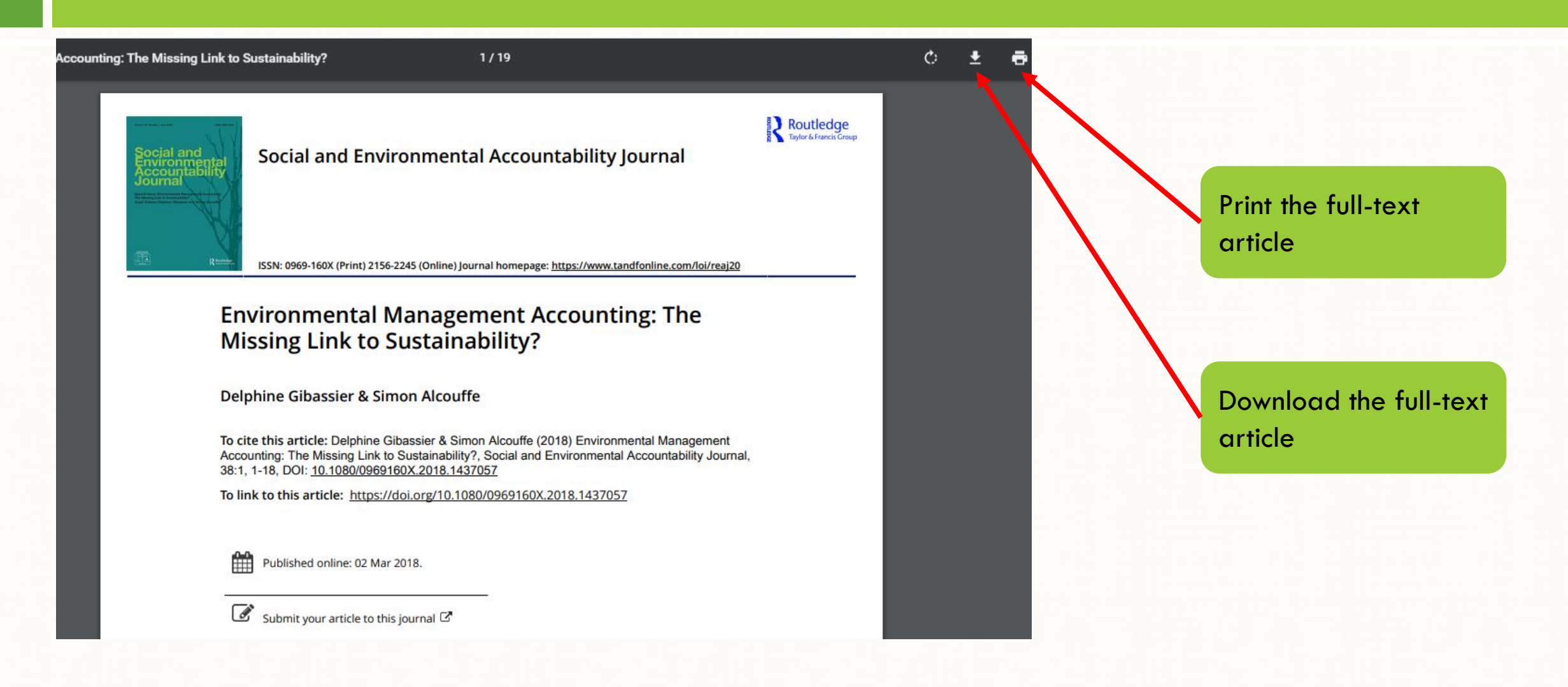

## How to Access Emerald Journals

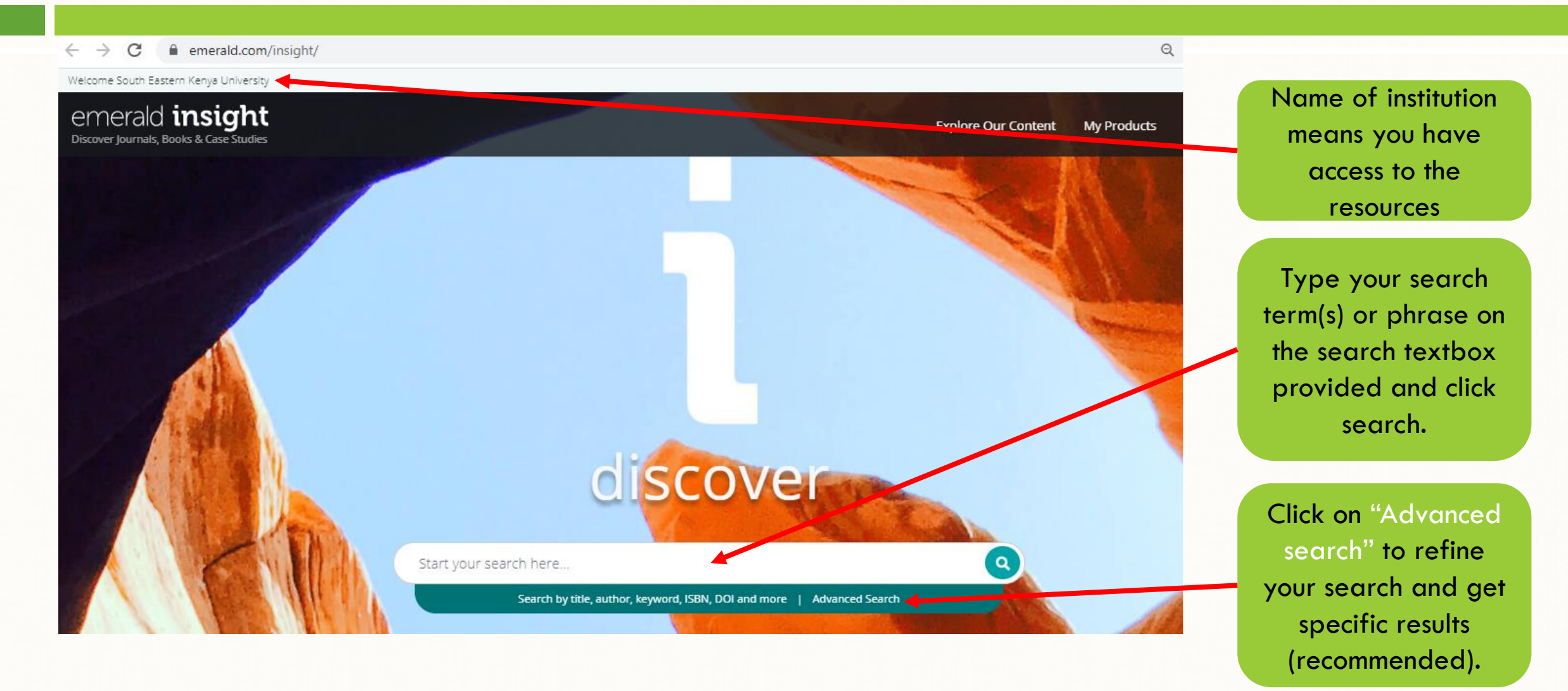

## Searching Emerald Journals

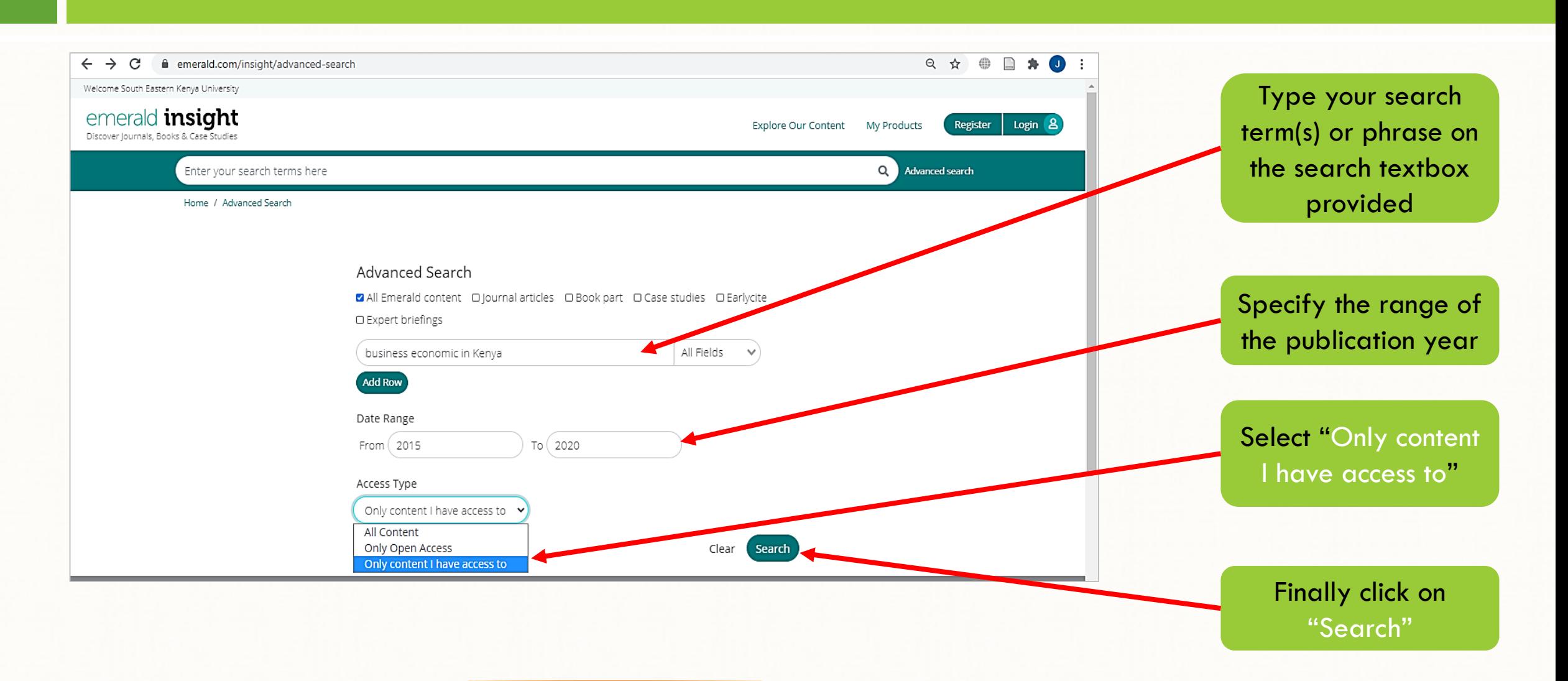

# Opening and Downloading Emerald Journal Articles

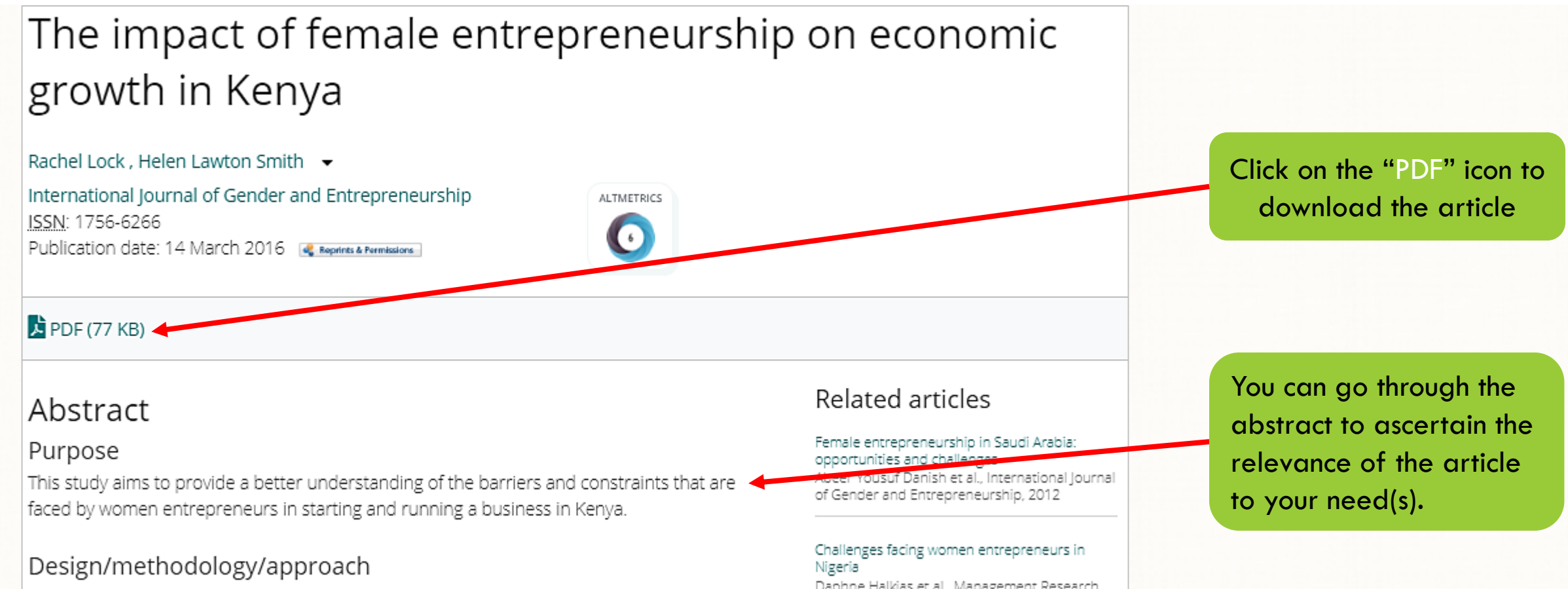

The study draws on primary research conducted through face-to-face interviews with female

Daphne Halkias et al., Management Research Review, 2011

#### Downloading Emerald Journal Articles

 $1/7$ Ò. 王 The current issue and full text archive of this journal is available on Emerald Insight at: www.emeraldinsight.com/1756-6266.htm  $_{8,1}^{\text{IJGE}}$ The impact of female Print the full-text entrepreneurship on economic articlegrowth in Kenya 90 Rachel Lock and Helen Lawton Smith Department of Management, Birkbeck, University of London, Received 13 November 2015 London, UK Revised 17 November 2015 Accepted 30 November 2015 Abstract Purpose - This study aims to provide a better understanding of the barriers and constraints that are faced by women entrepreneurs in starting and running a business in Kenya. Design/methodology/approach - The study draws on primary research conducted through Download the fullface-to-face interviews with female entrepreneurs in Kenya in a wide range of sectors, each having their own micro enterprise. It draws on the framework of Bates et al. (2007) and Baughn et al. (2006) to look at the entrepreneurship landscape in Kenya and the barriers and constraints faced by women text article entrepreneurs, as well as the support and opportunities available. Findings - It was found that female entrepreneurs in Kenya face far fewer barriers to starting micro-enterprises now than ever before. It is proving to be a widely successful model, which they use to lift themselves and their families out of poverty. There remain, however, a number of barriers to growth within the micro-enterprise sector. On the basis of these, the paper argues that for female entrepreneurship to have a greater impact on economic growth within Kenya, the country needs to introduce more effective policies, regulation of the informal sector and further support to women entrepreneurs. For example, support could take the form of business training, mentoring and financial support. Originality/value – The paper presents original research on the growing phenomenon of female entrepreneurship in Kenya as a means of alleviating poverty. It considers how this trend relates to the growing availability of microfinance. Keywords Family business, Women's entrepreneurship, Micro businesses Paper type Viewpoint

## How to Access Hinari Journals

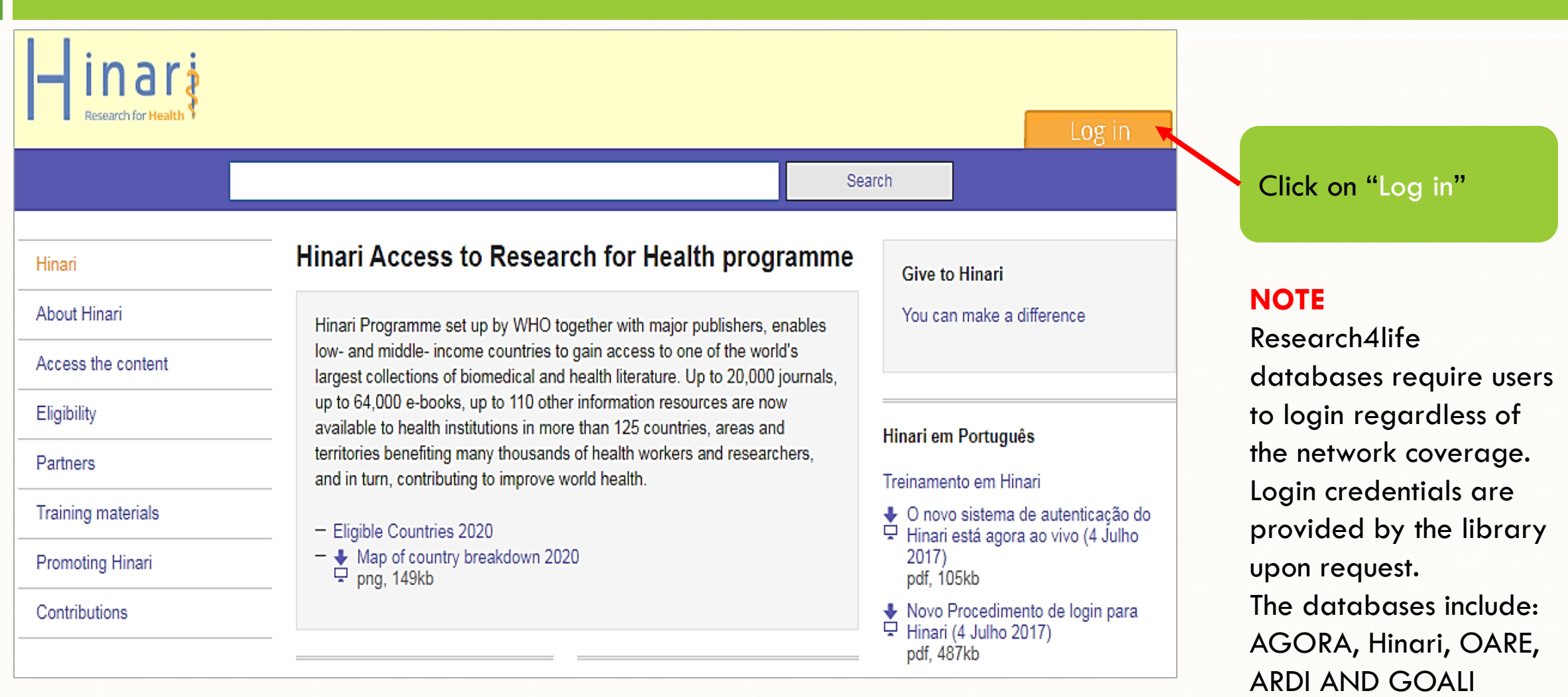

## Login to Hinari

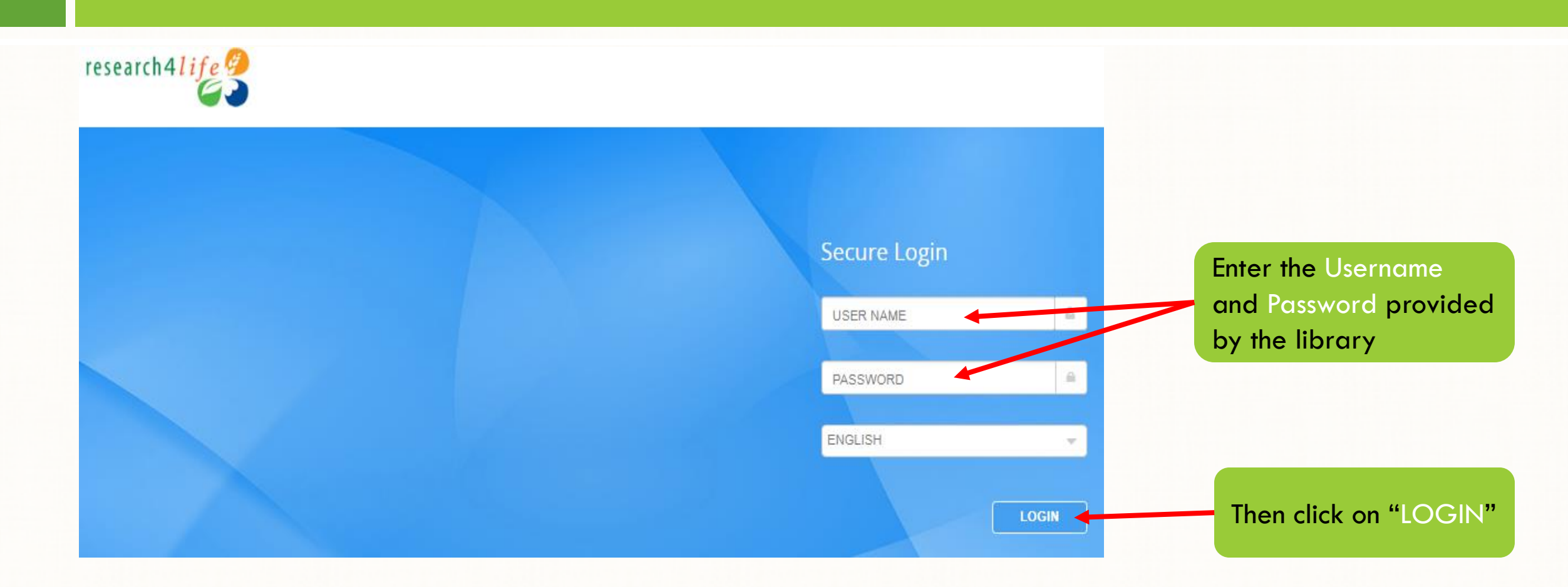

## Research4life Databases

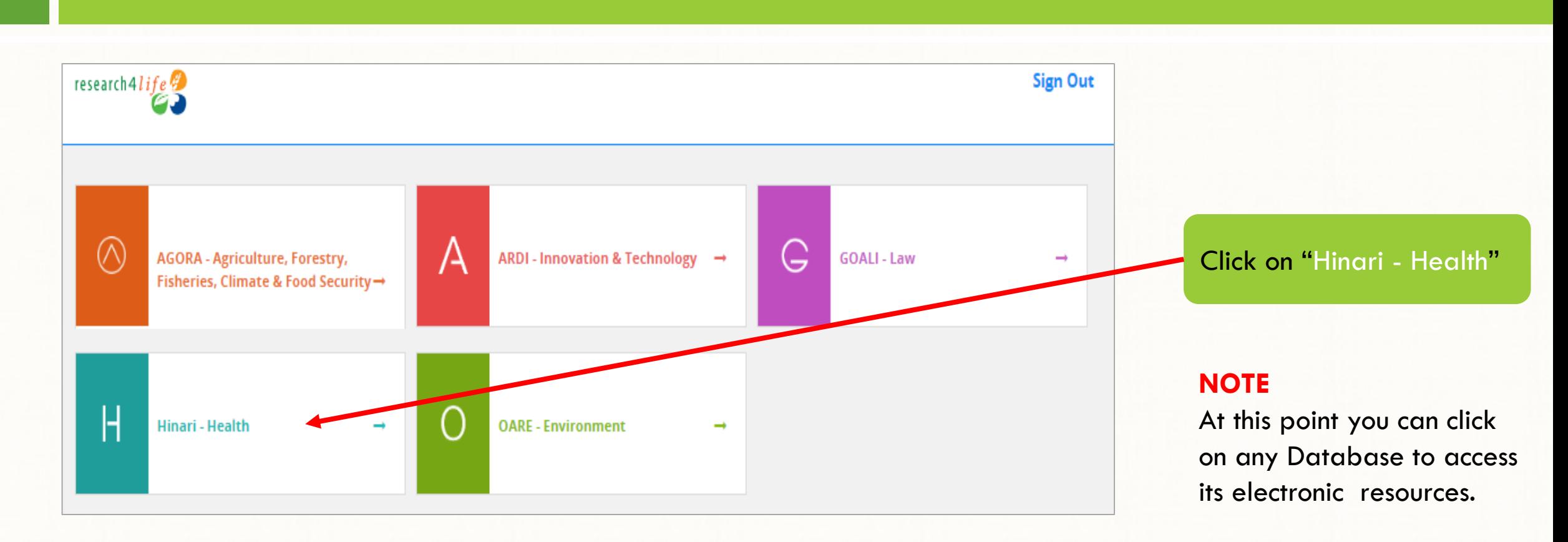

## Searching Hinari Journals

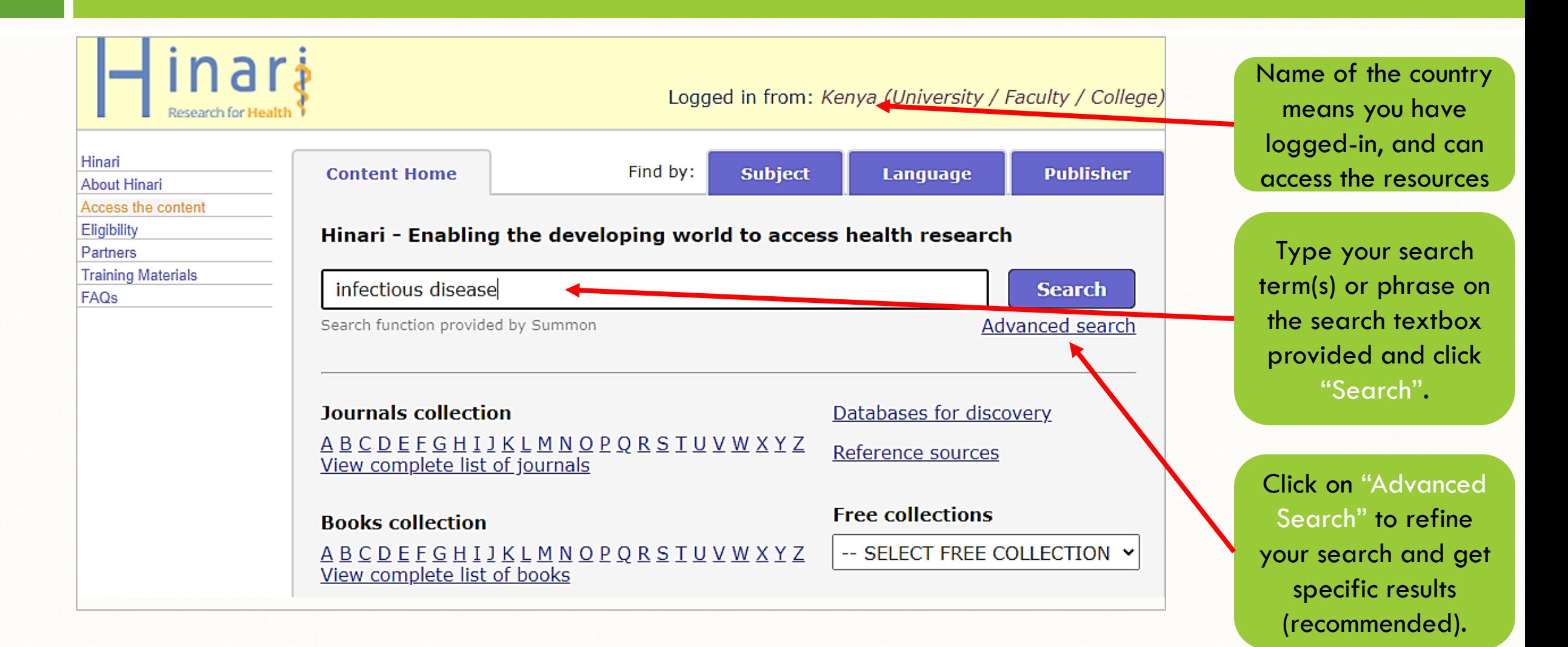

### Advanced Search

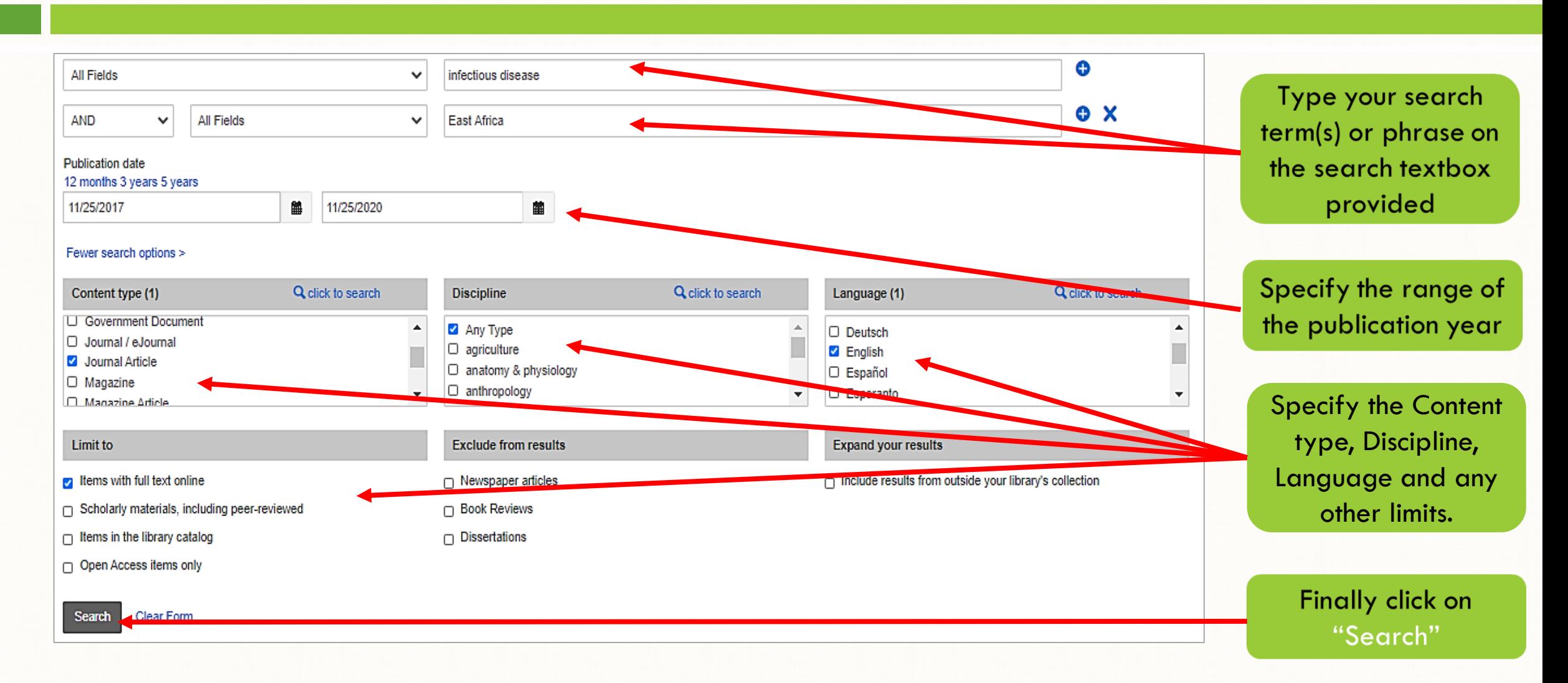

## Accessing the Hinari Journals

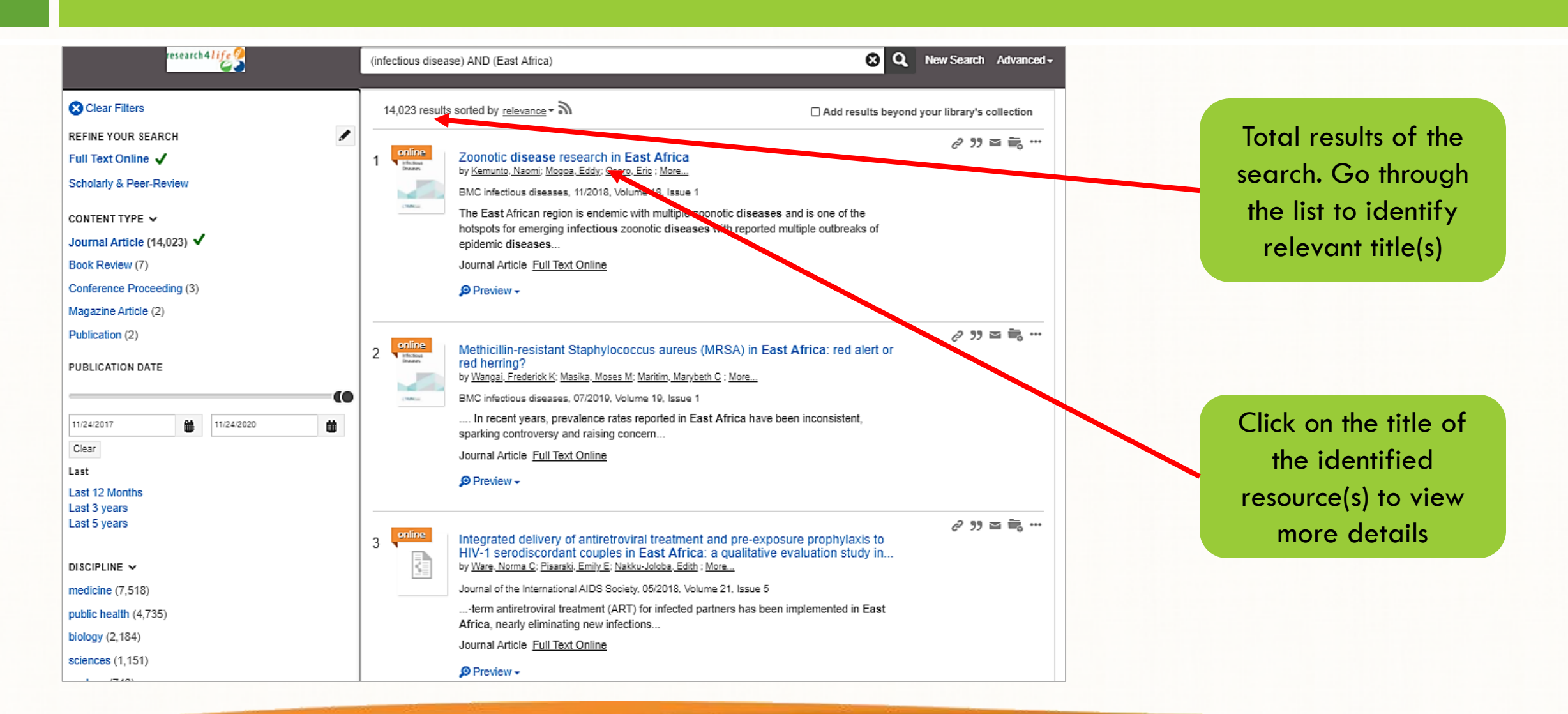

## Downloading Hinari Journal Articles

#### Zoonotic disease research in East Africa

BMC Infectious Diseases. 2018;18(1):1-9 DOI 10.1186/s12879-018-3443-8

#### Journal Homepage

Journal Tifle: BMC Infectious Diseases

ISSN: 1471-2334 (Online)

Publisher: BMC

**AUTHORS** 

Naomi Kemunto (Paul G. Allen School for Global Animal Health, Washington State University)

Eddy Mogoa (Faculty of Veterinary Medicine, University of Nairobi)

Eric Osoro (Paul G. Allen School for Global Animal<br>Health, Washington State University)

Austin Bitek (Food and Agriculture Organization of the United Nations)

M. Kariuki Njenga (Paul G. Allen School for Global<br>Animal Health, Washington State University)

S. M. Thumbi (Paul G. Allen School for Global Animal Health, Washington State University)

#### **Abstract | Full Text**

Abstract Background The East African region is endemic with multiple zoonotic diseases and is one of the hotspots for emerging infectious zoonotic diseases with reported multiple outbreaks of epidemic diseases such as Ebola, Marburg and Rift Valley Fever. Here we present a systematic assessment of published research on zoonotic diseases in the region and thesis research in Kenya to understand the regional research focus and trends in publications, and estimate proportion of theses research transitioning to peer-reviewed journal publications. Methods We searched PubMed, Google Scholar and African Journals Online databases for publications on 36 zoonotic diseases identified to have occurred in the East Africa countries of Burundi, Ethiopia, Kenya, Tanzania, Rwanda and Uganda, for the period between 1920 and 2017. We searched

LCC Subject Category: Medicine: Internal medicine: Infectious and parasitic diseases

Country of publisher: United Kingdom

Language of fulltext: English

Full-text formats available: PDF, HTML

#### **EDITORIAL INFORMATION**

Open peer review **Editorial Board** Instructions for authors Time From Submission to Publication: 21 weeks The article will open on a new window. Click on the "Full Text" link to download the article.

## Downloading Hinari Journal Articles

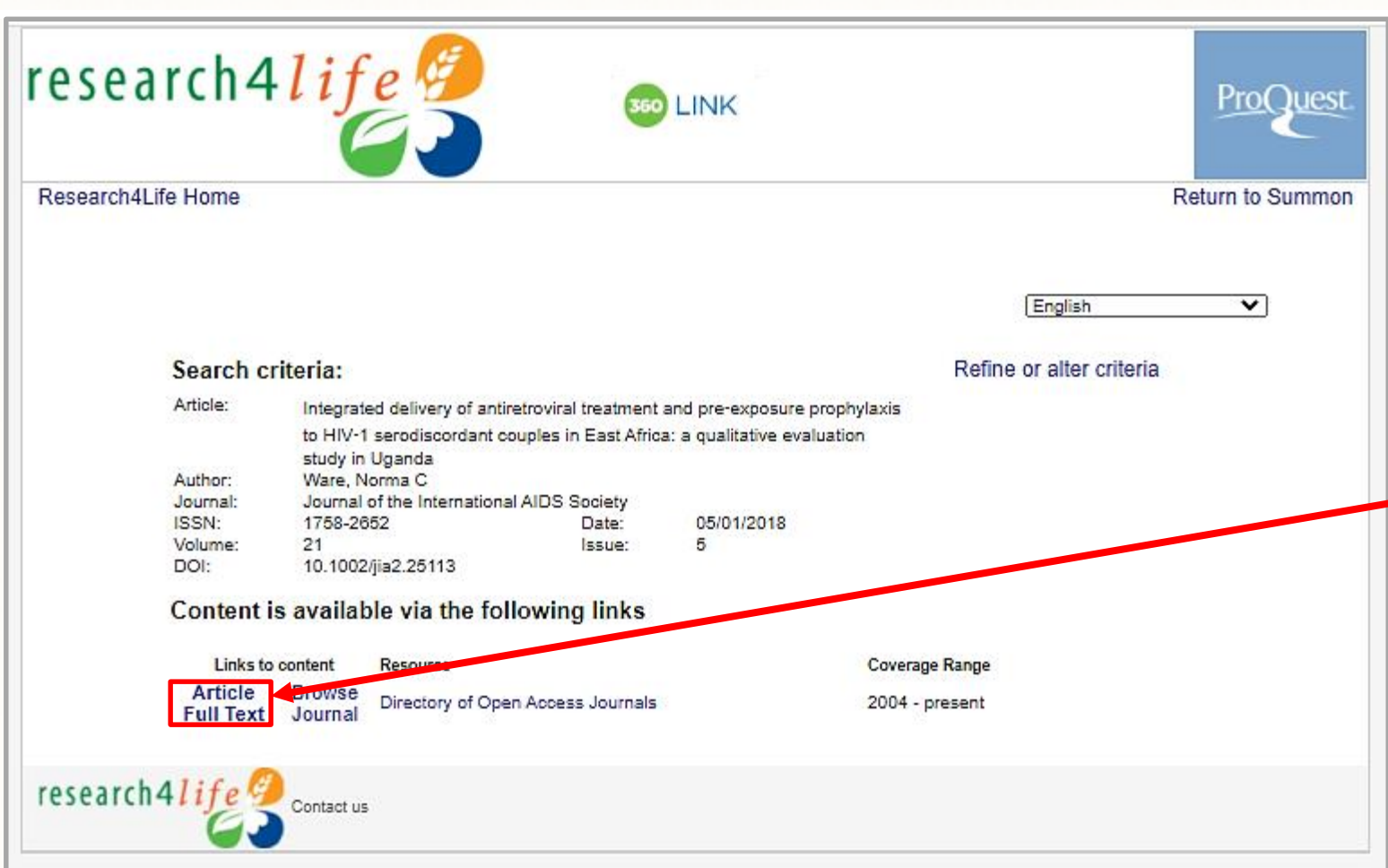

In some instances, the article will open on a new window similar to the one displayed on the left-hand side.

Click on the "Full Text" link to access the article.

## Downloading Hinari Journal Articles

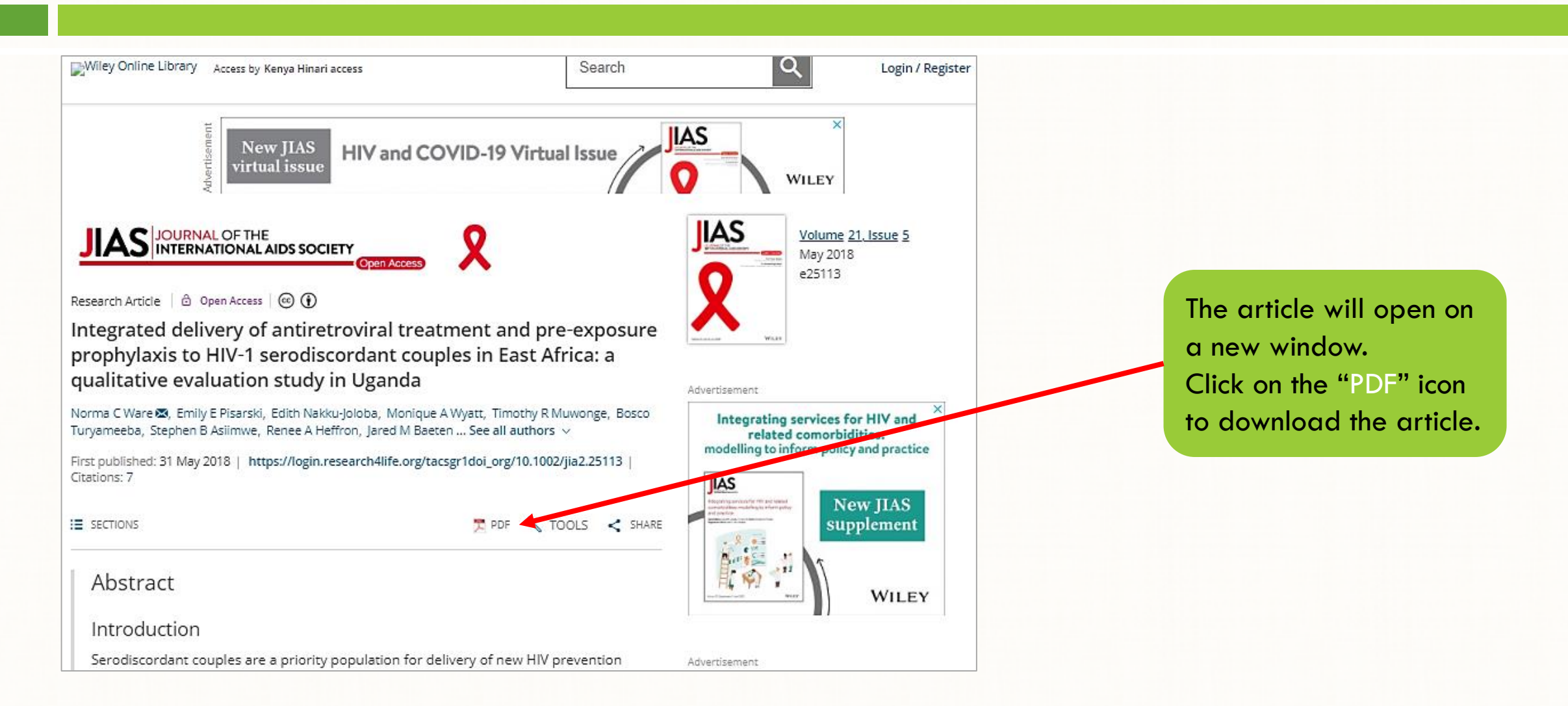

## Browsing Using Subject

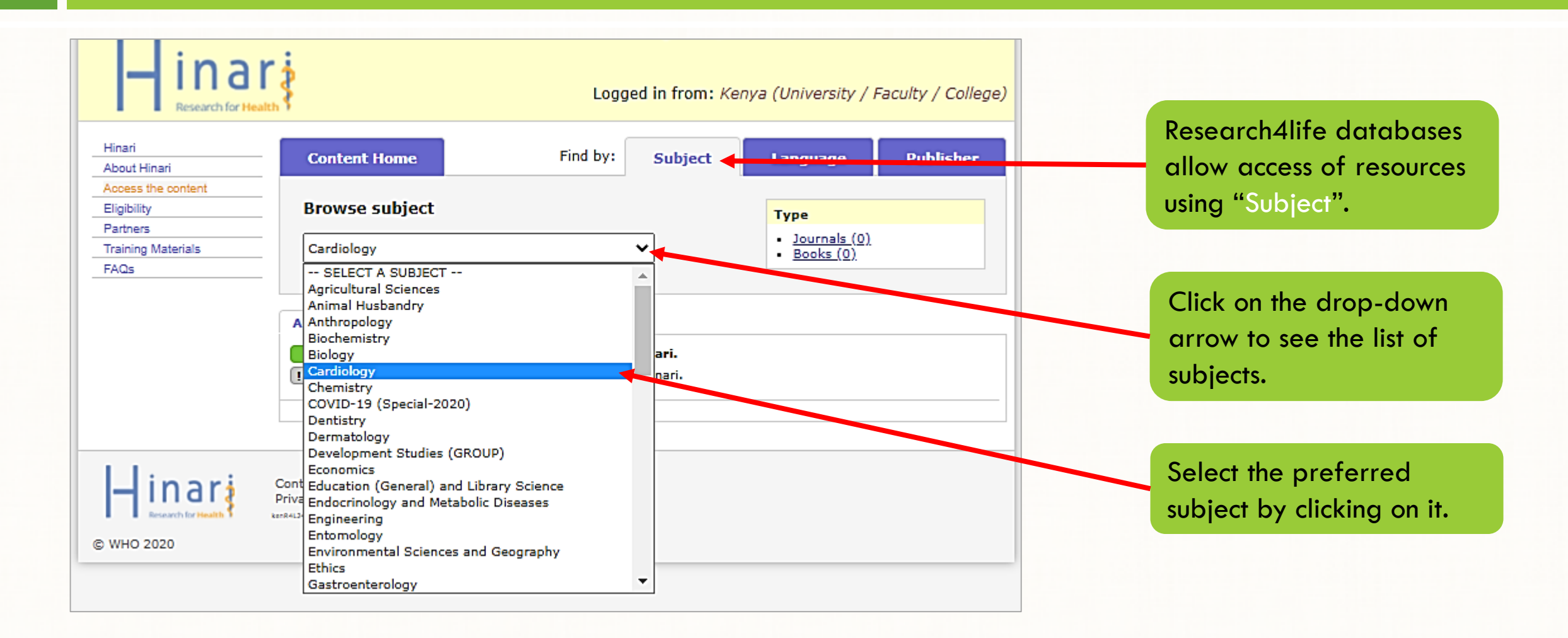

# Browsing Using Subject

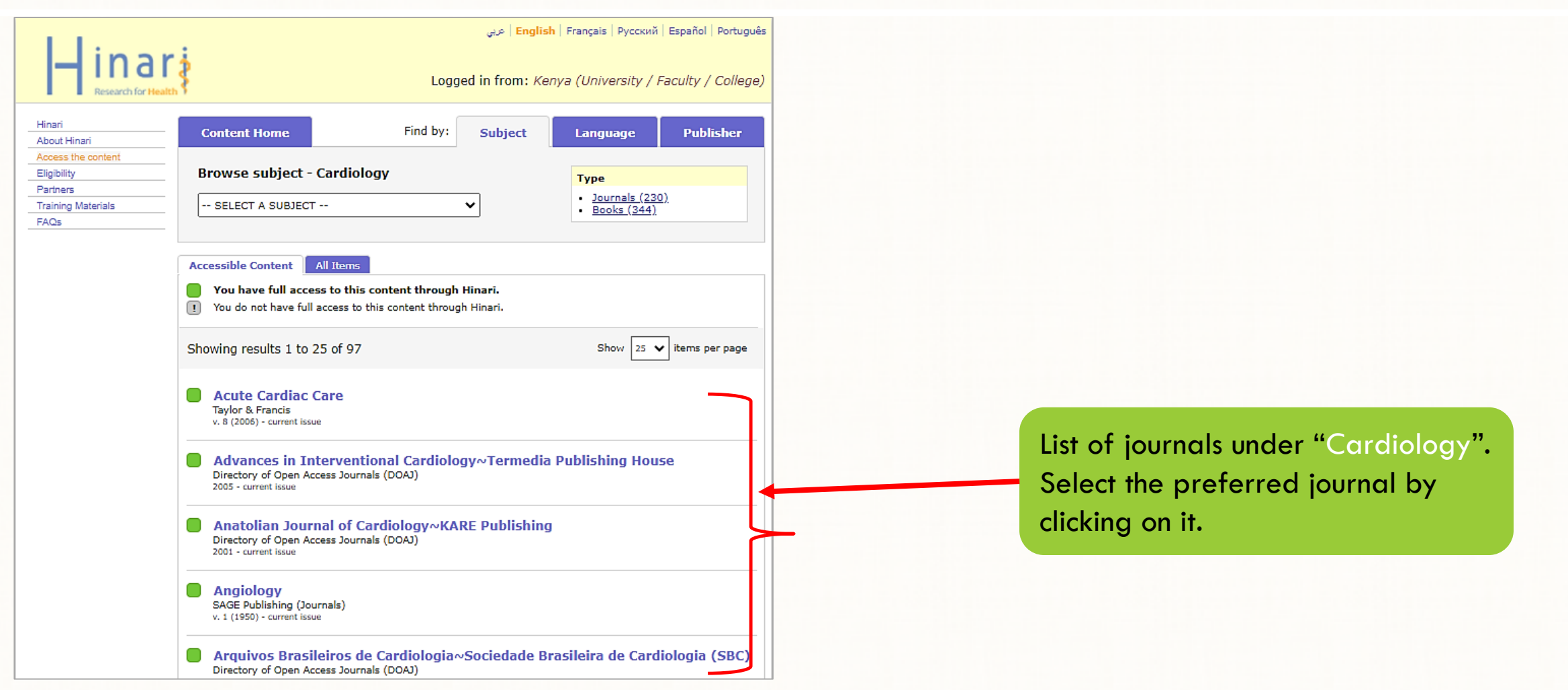

## Other Available Ejournal Databases

- $\Box$  Explore other Ejournal databases available on the library website.
- $\Box$  The access process explained above should be applied in the other Ejournal databases.
- □ All Ejournal databases have basic and advanced search features; download and filtering tools, the only difference is their structure and theme colour.

## **Contact**

For further enquiries, please contact us on **[library@seku.ac.ke](mailto:library@seku.ac.ke)**